## **Meus Exercícios - Camila**

- [Exercício 1 Introdução ao R](http://ecor.ib.usp.br/lib/exe/fetch.php?media=bie5782:01_curso_atual:alunos:trabalho_final:copereira:exe1_cop.r)
- [Exercício 4 Análise Exploratória](http://ecor.ib.usp.br/lib/exe/fetch.php?media=bie5782:01_curso_atual:alunos:trabalho_final:copereira:ex4_2.r)
- [Exercício 5 Criação e Edição de Gráficos](http://ecor.ib.usp.br/lib/exe/fetch.php?media=bie5782:01_curso_atual:alunos:trabalho_final:copereira:ex5.r)
- [Exercício 7.2 O modelo mais simples possível](http://ecor.ib.usp.br/lib/exe/fetch.php?media=bie5782:01_curso_atual:alunos:trabalho_final:copereira:ex7_2.r)
- [Exercícios 7b Regressão linear múltipla](http://ecor.ib.usp.br/lib/exe/fetch.php?media=bie5782:01_curso_atual:alunos:trabalho_final:copereira:ex7b.r)
- [Exercício 9.2 Análise exploratória simultânea de duas variáveis](http://ecor.ib.usp.br/lib/exe/fetch.php?media=bie5782:01_curso_atual:alunos:trabalho_final:copereira:ex9_2.r)

From: <http://ecor.ib.usp.br/> - **ecoR**

Permanent link: **[http://ecor.ib.usp.br/doku.php?id=05\\_curso\\_antigo:r2014:alunos:trabalho\\_final:copereira:pagename](http://ecor.ib.usp.br/doku.php?id=05_curso_antigo:r2014:alunos:trabalho_final:copereira:pagename)**

Last update: **2020/08/12 06:04**

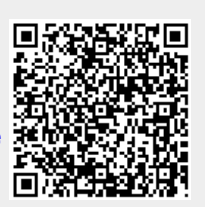